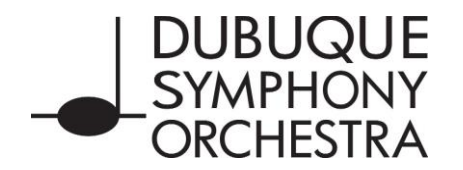

Dr. William Intriligator, Music Director & Conductor

## Audition Video Submission Guidelines

Thank you for your interest in auditioning for the Dubuque Symphony Orchestra. Please read the below carefully before beginning the submission process. Any questions may be emailed to the Orchestra Manager, Cameron Keenan (he/him) at ckeenan@dubuquesymphony.org.

## **General:**

- Video files only; ensure the applicant's instrument, face, and hands are in plain view
- Excerpts may be submitted as individual files
- An individual excerpt must be performed in its entirety as one continuous take
- If multiple excerpts are requested from the same movement, record them in a single take in the order listed on the provided audition excerpt packet
- Do not record yourself speaking at any point during your submission
- Audio will be isolated from video files and renamed before review by the audition panel
- Any audio editing or splicing together of takes will be grounds for dismissal

## **Submission:**

- All submissions must be made via a file-sharing platform (Dropbox, Google Drive, etc.)
- Share files with and grant necessary permissions to Cameron Keenan at ckeenan@dubuquesymphony.org
- Links to video-hosting websites will not be accepted (YouTube, Vimeo, etc.)
- Please format files as .mp4, .mov, .avi, or .mpeg2
- Use the following format when naming files: LastName FirstName Composer Piece (e.g., Janeway\_Katherine \_Shostakovich\_Symphony9MvtIV)
- Please place all files in one folder, labeled: LastName\_FirstName\_Position (e.g., Janeway\_Katherine\_PrincipalBassoon)

## **To Test a Self-Recording Setup:**

- Consider using an external microphone
- Place the microphone near your instrument, pointing toward the main source of sound; see Audio-Technica's [Basic Recording Techniques tutorials](https://www.audio-technica.com/en-us/press/audio-technicas-basic-recording-techniques-tutorials-teach-users-the-fundamentals-of-professional-recording) for reference
- Test mic levels with a short pattern covering the entire dynamic range of your audition
- Set "Gain" to about 75%, ensuring recording levels stay in their optimal zone (averaging about -12 decibels). If the average is below -12db, turn gain up slightly; similarly, if the average is above -12db, slightly decrease gain
- If the mic levels are reading in their optimal range and the instrument sounds unusual, adjust the microphone placement and recalibrate gain